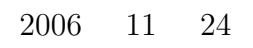

山本昌志*<sup>∗</sup>*

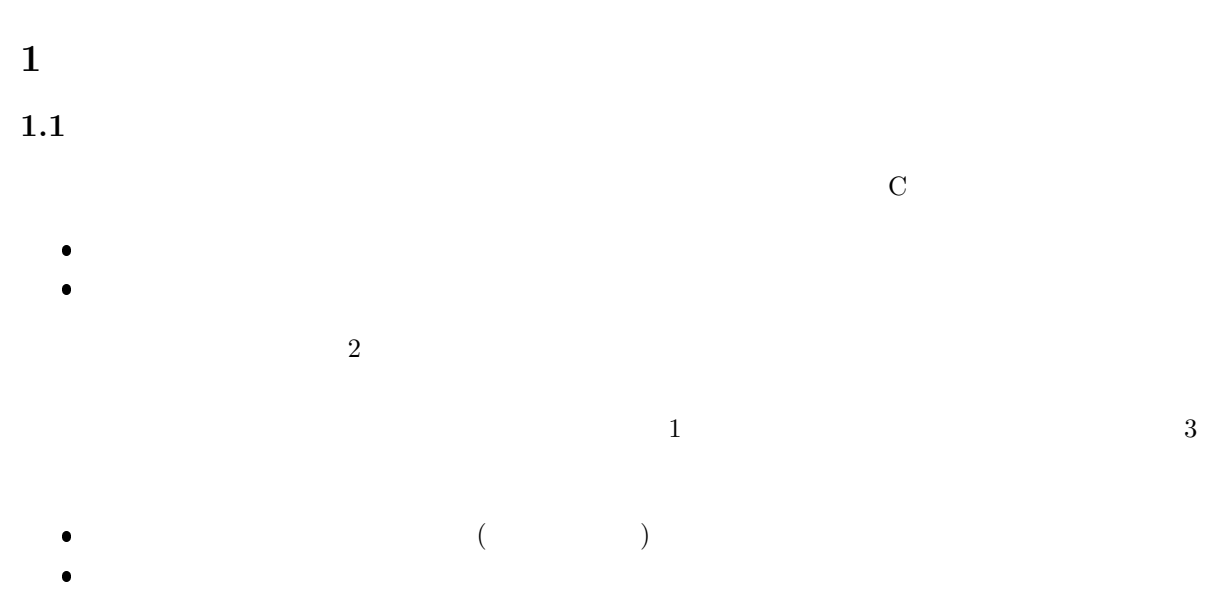

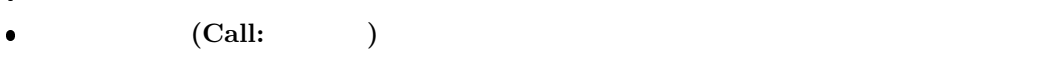

 $\rm return$  and  $\rm return$  and  $\rm return$  and  $\rm return$  and  $\rm return$ 

*∗*独立行政法人 秋田工業高等専門学校 電気情報工学科

<sup>1</sup>

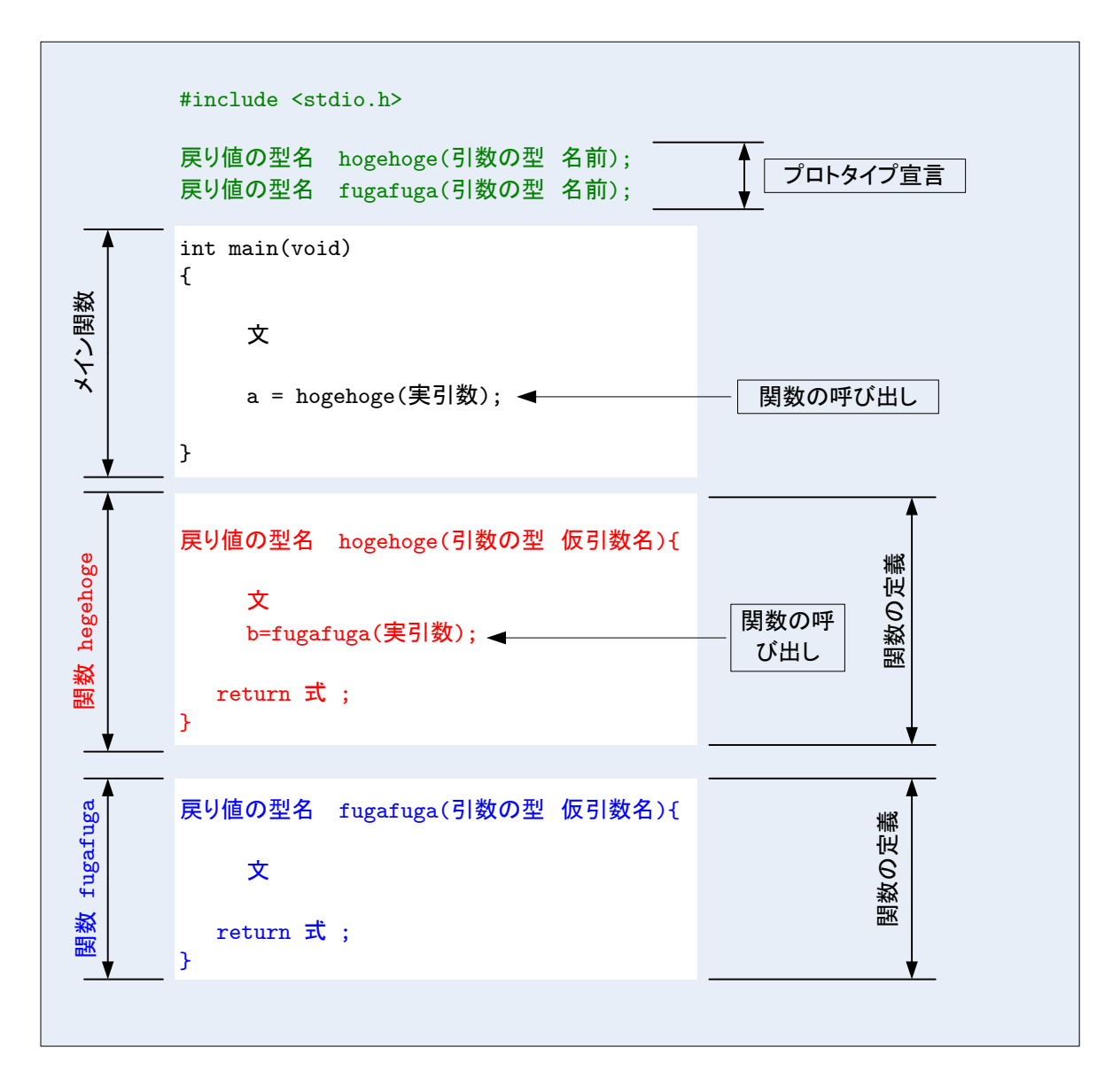

1:  $\blacksquare$ 

## **1.2** 変数のスコープ

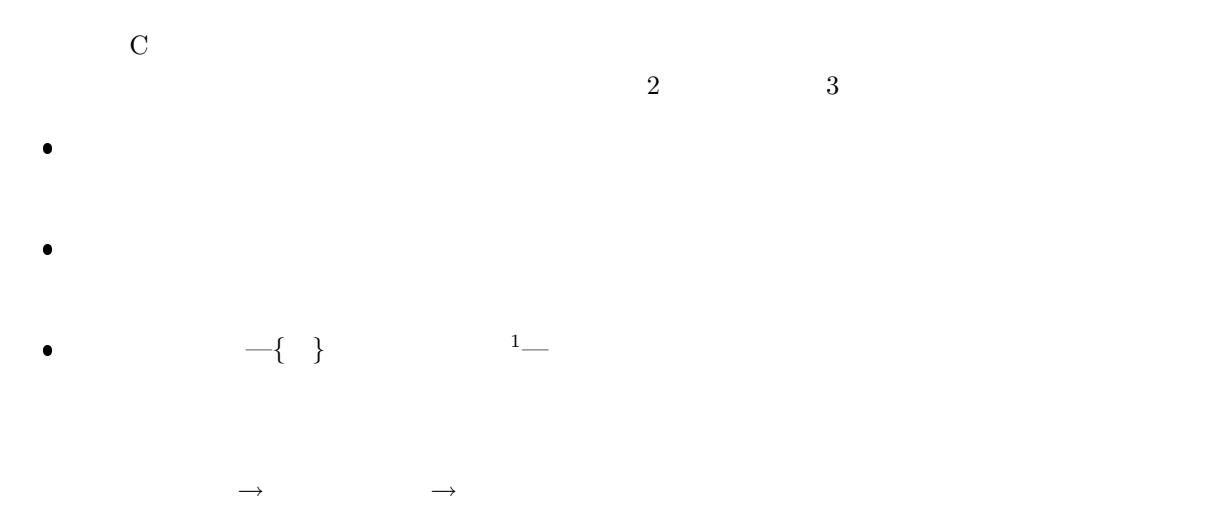

## $1.3$

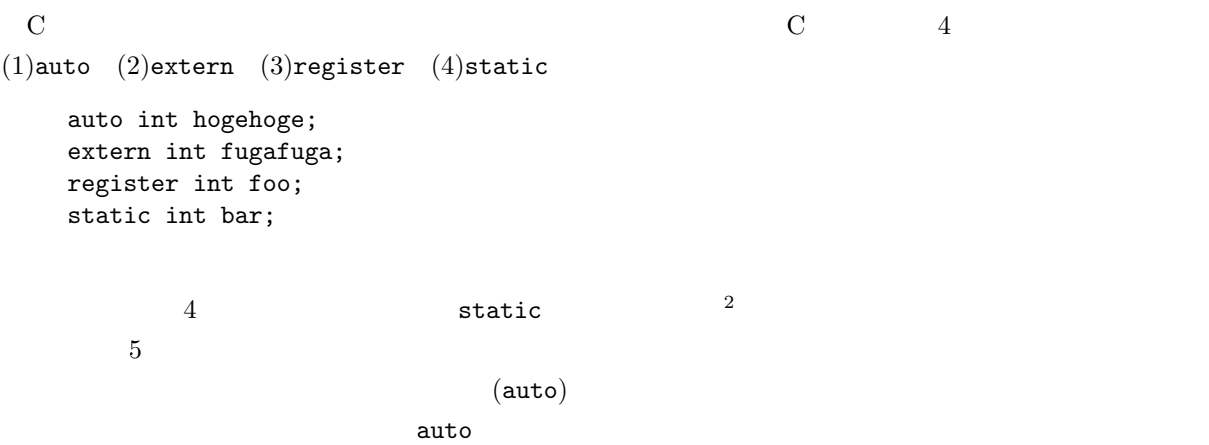

 $\frac{1}{2}$ if  $2$ 

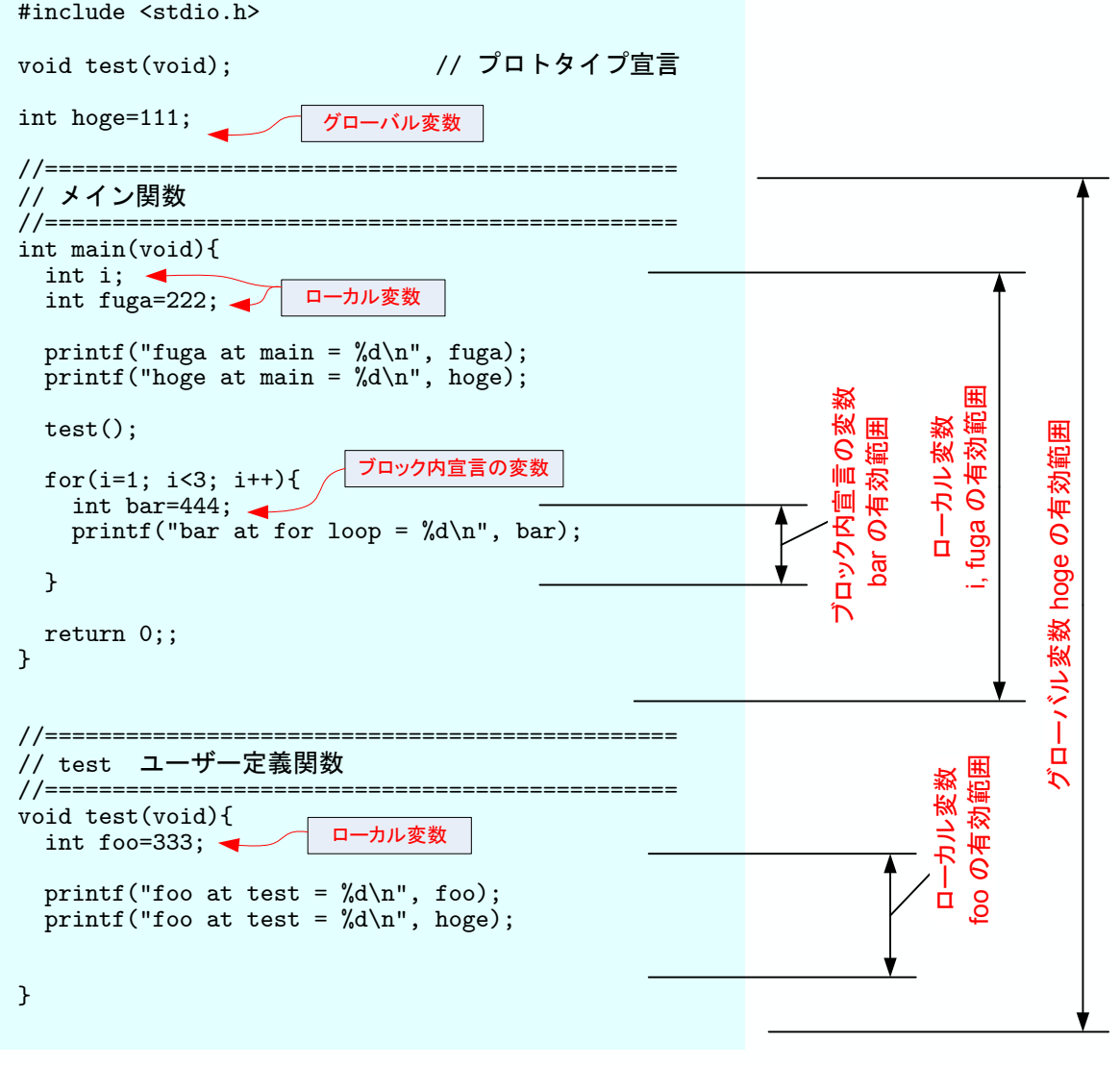

 $2:$  (  $\begin{array}{c} \hline \end{array}$ 

4

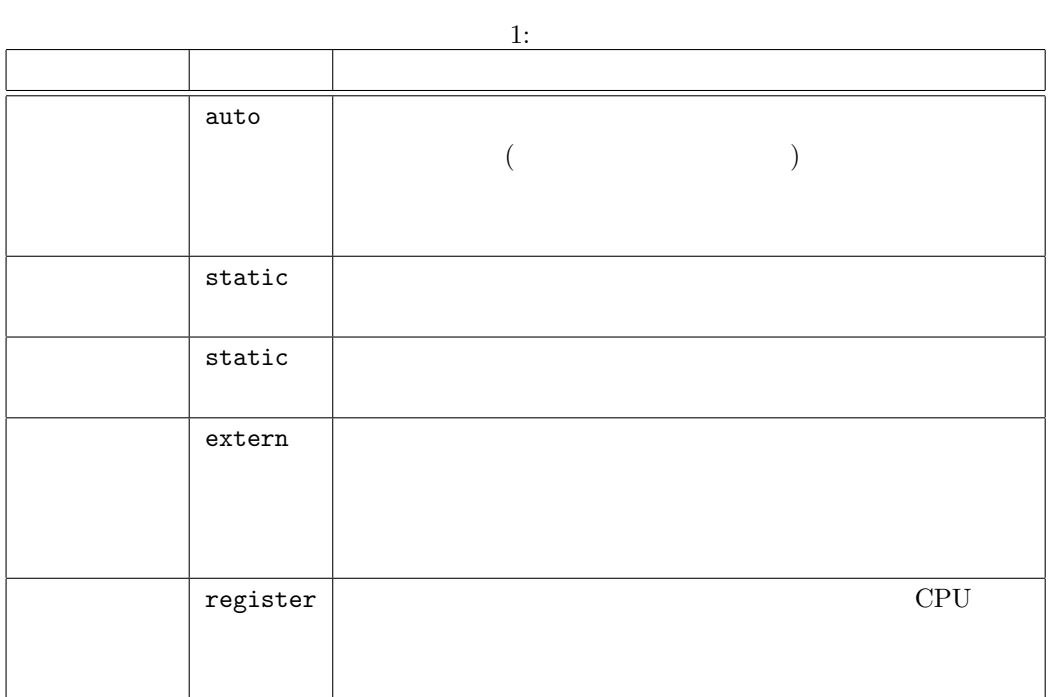

## **2** プログラム作成の練習

 $\begin{bmatrix} 1 & 1 \end{bmatrix}$  S

$$
s = \frac{a+b+c}{2} \tag{1}
$$

$$
S = \sqrt{s(s-a)(s-b)(s-c)}\tag{2}
$$

 $a, b, c$ 

$$
-\qquad \qquad ~~(s-a)(s-b)(s-c)\leq 0~~\qquad \qquad"
$$

 $\begin{bmatrix} 2 \end{bmatrix}$ 

$$
f(x) = \frac{x+5}{x^2+5} - x^2 - 10x + 15 - 20\sin(x) - 100 \le x \le 100
$$
 (3)  
C  
[3] 1 2 2

**–** プログラムに使われている変数を (1) グローバル変数,(2) ローカル変数,(3)ブロッ

**–** プログラムの実行結果を示せ.

**–** プログラムに使われている変数を記憶クラス毎に分けよ.

 $1:$   $(\text{prog1.c})$ 

```
1 \mid \text{#include } < \text{stdio.h}\frac{2}{3}int hoge (int a, int b);
 4 \mid \text{void } \text{fuga}(\text{int } \text{b});\begin{array}{c} 5 \\ 6 \end{array}\begin{array}{c|c} 6 & \text{int } a=2, i, j=3; \\ 7 & \text{extern int } k; \end{array}extern int k;
 8
9 // ============== main 関 数 ============================
       int main (void)
11 {
\begin{array}{c} 12 \\ 13 \end{array}int a=6, m;
14
\begin{array}{c|c} 15 & \textbf{for (m=1; m<=3; m++)} \\ 16 & \textbf{int j=4;} \end{array}\mathbf{int} j = 4;17 | a++;18 printf ("\n --------------------------\n",m);<br>19 i=hoge(a, i);
                i = h \circ g e (a, j);\begin{array}{c|c} 20 & \text{fuga (i)}; \\ 21 & \text{printf (i)} \end{array}\begin{cases} \text{print } f("at main a = \text{ad}\t i = \text{ad}\n'': a, i); \\ \end{cases}22 }
23
\begin{array}{c|c} 24 & \text{return } 0; \\ 25 & \end{array}25 }
\frac{26}{27}27 \left| \begin{array}{ccc} / / = \texttt{-----} \\ \texttt{int} & \texttt{loop} \\ \texttt{int} & \texttt{loop} \\ \end{array} \right.int hoge (int a, int b)
\begin{array}{c|c} 29 \\ 30 \end{array} {
           static int k=10;
31 int l = 20;
\frac{32}{33}33 printf ("at hoge a=%d\tb=%d\n", a, b);
 34 printf ("at hoge k=%d\tl=%d\n", k, l);
35
\begin{array}{c|c} 36 & k++, ; \\ 37 & l++; \end{array}1 + +;38
39 return a+b ;
40 }
```
 $2:$   $(\text{prog2.c})$ 

```
1 \mid \text{#include } < \text{stdio.h>}2
 3 \mid \text{void } \text{fuga}(\text{int } \text{b});4
 5 // ============== ユ ー ザ ー 定 義 関 数 =======================
 \begin{array}{c|cc} 6 & \text{static int} & i=30; \\ 7 & \text{int d=1}; \end{array}int d=1;
 \begin{array}{c} 8 \\ 9 \end{array}\begin{array}{ll} \textbf{void} & \textbf{fuga (int } \textbf{b}) \\ \end{array}\begin{array}{c|c} 10 \\ 11 \end{array}i + +;
```

```
12 | d+=i ;13 printf ("at fuga i=%d\td=%d\n", i,b);
14
15 }
```
## 課題

- $p.153-216$
- 24